## **Go-dork Crack**

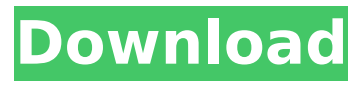

#### **Go-dork With Key [Updated] 2022**

go-dork Crack Keygen is a command line application that can be used for several purposes. If you have a couple of minutes you can check out the new Go compiler in action. It searches for operating systems, files, IP's, webservers and more. A lot of networks are vulnerable to infiltration. Some are guessing by test tools, others searching by guessing the actual servers with search engines. It's a simple program. All you have to do is type in a search term and a menu pops up. If you look around the Internet for vulnerabilities and hackers try to hack websites you will find many of them. This is a program that was created to dig out vulnerabilities and hackers as you browse. You can manually scan websites, and google's search engine allows you to filter results by urls. This can be downloaded from the Google search page where it's called 'dork. Go is a recent programming language from Google. Most computer and internet programming is on C, but you can also program in Go. Go is easy to learn and is made for high speed programming. -Go is designed to produce faster, more reliable, and easier to understand software. go-dork Cracked Accounts is a very simple program. It searches for operating systems, files, IP's, websites, webservers and more. -A lot of networks are vulnerable to infiltration. Some are guessing by test tools, others searching by guessing the actual servers with search engines. -It's a simple program. All you have to do is type in a search term and a menu pops up. If you look around the Internet for vulnerabilities and hackers try to hack websites you will find many of them. This is a program that was created to dig out vulnerabilities and hackers as you browse. You can manually scan websites, and google's search engine allows you to filter results by urls. This can be downloaded from the Google search page where it's called 'dork. Go is a recent programming language from Google. Most computer and internet programming is on C, but you can also program in Go. Go is easy to learn and is made for high speed programming. -Go is designed to produce faster, more reliable, and easier to understand software. How To Use Webrecorder: How to use Webrecorder? Step 1: Open Webrecorder First, you need to click 'New' at the top menu bar. Step 2: Open the URL Click

#### **Go-dork License Keygen (Updated 2022)**

go-dork Serial Key is a platform-agnostic command line tool which provides the means to launch a variety of advanced queries over a set of search engines in order to uncover potential security issues. This program is a simple one. However, what we find is that it has a lot of features that are very useful in eliminating security bugs in websites. More so, it is a handy tool for developers and users, even though it requires a bit of understanding of how the program works, as well as how you can customize the application. 1 – First off, let's get into the basics – the options. go-dork Comes with a bunch of options. First off, you are provided with a list of search engines that you can use when

surfing the Internet. The list of search engines available are: Google, Bing, DuckDuckGo, Yahoo, and Ask. After you select your search engine, you are then given the option to change the search fields. These are the options you can select: The type of search field that you are choosing from. The exact location. How the search should be performed. The program comes with several rules for your search queries. For example, if you want to just check a specific website, it will be much better if you set the field to the URL. If you want to search for something specific, you should use the keyword search. However, just to enable you to better understand, below is a screenshot of how a single search query would appear: What you are really supposed to do is to double click your search field, and then start typing. Go-Dork will then automatically query the search engine to search for something or other. As you can see, there are a few parameters associated with your queries, such as the number of results and of course, the parameter specifically associated with Go-Dork. As you may have noticed, there are some advanced operators that you can utilize to make your Go-dork query more specific. These are some of the operator that you can use:  $\sim^*$  – Matches any URL in a full page  $\sim^*$  – Matches any URL in a full page, including hidden ones  $\ast \sim$  - Matches any phrase in a full page  $\ast$  - Matches any word in a full page % – Matches any URL in a post. %3 – Matches any URL in a post, including hidden ones 3a67dffeec

## **Go-dork Crack+ Free**

go-dork Key features: Easy to use and configure Silent mode Active proxies Advanced operators Cross-site scripting Filename exclusion General options Allows users to choose from 6 searches engines Support for pagination in queries Allows users to configure the incoming headers Support for storing and retrieving results Enables support for proxies Command-line Option Screenshots: go-dork Installation: go-dork is an application that allows users to perform search queries on search engines. It comes equipped with several default commands that are detailed in the options menu of the command-line instance. One will be able to run queries, change the preferred search engine, specify pagination details, as well as pass custom headers for each search engine. The application is distributed as source code, and users will need to have the Go compiler installed and configured. In order to achieve this, they will need to execute the following commands: The application will, by default, need to be run from the "\$GOPATH/bin" directory, and it will fall back to the "\$PATH" variable in order to make it accessible. go-dork Options: This is the part where we are going to introduce to you a set of basic and advanced operators that are available in go-dork, and that will enable you to perform various types of queries and updates. Basic Operators: Look – This will allow users to search for a specific string Filter – This will allow you to specify a filter that will be applied to the results, based on the string that it will be passing through. You can either pass through a regex or a regular expression. Exact – This will specify that you want the most exact string that you will be passing through in your query. Like – This will allow you to specify a string that you want to be similar to another string. Regex – This will allow you to specify a regular expression. Characters – This will allow you to specify characters that you want to use. Data Operations: Unpack – This will allow you to unpack a string or a file. Unpivot – This will allow you to unpack a string or a file, and then create an array with the specified number of components. Unsort – This will allow you to

# **What's New In?**

go-dork is a command line application that is capable of performing queries on several search engines in order to find vulnerabilities. go-dork requires very little configuration from the user, and offers a series of command line options that are extremely easy to use. go-dork is aimed at security and penetration testers, and comes with a series of pre-defined commands that are outlined in the options menu. go-dork Options: -v: display information on the available commands -l: list the available commands -c : the path to the compiler binary to be used -g : the path to the Go binary to be used -i : the path to the Gopherd binary to be used -f : the path to the file containing the w3sum binary to be used -p : the port to use when accessing the proxy service -s: silent mode (searching without causing a proxy to be introduced) -n: disable the use of proxies -l, -r, -m, -e: specify additional credentials for the user's respective search engine -H, -p, -d: specify custom headers for each search engine There are also command line options that require some extra configuration, which are detailed further down this page. go-dork Commands: help Help menu Exit Exit command display Display menu Exit command list List menu Exit command net Net menu Exit command Search Search menu exit Exit command test Test menu Exit command Advanced Advanced menu Exit command cache Cache menu Exit command latency Latency menu Exit command crawl Crawl menu Exit command history history menu Exit command accept Accept menu Exit command user User menu Exit command proxy Proxy menu Exit command proxyurl ProxyURL menu Exit command client Client menu Exit command customheaders CustomHeaders menu Exit command footers Footers menu Exit command query Query menu Exit command enter a search term Enter a search term menu Enter your search term or Enter or Search options Search options menu Enter your search term or Enter or Search engine Search engine menu Enter your search term or Enter or Search

# **System Requirements For Go-dork:**

Windows 7 or Windows 8.1 (32-bit) OS X 10.6.8 or later (32-bit) Please note: This requires the Avast Anti-virus Software to work. Please ensure you have the latest version installed. Overview: Monster Hunter 2, an all-new 2D action game by Capcom, lets players explore a new realm and hunt monsters in the greatest Monster Hunter experience yet. Players will embark on quests to hunt down Legendary beasts to gain new weaponry and armor for their Hunter.

Related links:

<https://aalcovid19.org/mediainfo-cli-crack-torrent-download/> <https://pneuscar-raposo.com/csv-reports-crack-2022-latest/> <https://pieseutilajeagricole.com/wp-content/uploads/2022/07/floken.pdf> <https://aalcovid19.org/timelines-serial-key-download-mac-win/> <http://levitra-gg.com/?p=19999> <https://instafede.com/gentlegpg-free-download-x64/> <https://lapa.lv/pckeeper-antivirus-pro-crack-incl-product-key-free-win-mac-latest-2022/> <https://foncab.org/wp-content/uploads/2022/07/barcel.pdf> <https://missionmieuxetre.com/2022/07/08/charamel-0-7-0-crack/> [http://op-immobilien.de/wp-content/uploads/Recoveryer\\_Crack\\_\\_Download\\_2022.pdf](http://op-immobilien.de/wp-content/uploads/Recoveryer_Crack__Download_2022.pdf) <https://www.voyavel.it/simlab-u3d-importer-for-ptc-crack-keygen-for-lifetime-download-x64/> <https://earthoceanandairtravel.com/2022/07/08/file-scavenger-free-download-2022/> <https://ezellohub.com/photocat-crack-license-key-free-download-for-pc/> <https://germanconcept.com/delphi-programmers-tutorial-activator-x64/> <http://www.vidriositalia.cl/?p=44556> <https://instafede.com/auto-change-wallpapers-crack-free-2022/> <https://fraenkische-rezepte.com/amazon-get-orders-download/> <http://www.kitesurfingkites.com/wp-content/uploads/CommandBurner-1.pdf> [https://www.vacanzenelcilento.info/wp-content/uploads/2022/07/ReadWrite\\_Hiragana.pdf](https://www.vacanzenelcilento.info/wp-content/uploads/2022/07/ReadWrite_Hiragana.pdf) <https://havtornensrige.dk/wp-content/uploads/refxand.pdf>